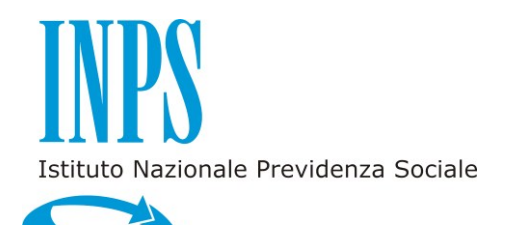

**Gestione ex Inpdap** SEDE TERRITORIALE 1 TORINO Ufficio Relazioni con il Pubblico

Via Francesco Millio n. 41 - 10141 – Torino Tel. 011.3331011 - Fax 011.3331082/093 Mail: [TOUrp@inpdap.gov.it](mailto:TOUrp@inpdap.gov.it) ORARIO DI RICEVIMENTO Lun. - Mar. - Mer. - Ven.: 9,00 - 12,00 Mar. - Gio.: 14,30 - 16,00

Torino 7 Gennaio 2013 prot. 370

> *Alle Amministrazioni della provincia di Torino Loro Sedi*

OGGETTO: presentazione e consultazione telematica delle domande di prestazioni creditizie.

Si comunica che con determinazione presidenziale n. 95 del 30 maggio 2012, pubblicata nella Gazzetta Ufficiale n. 213 del 12 settembre 2012, è stato fissato un calendario per la presentazione telematica delle domande all'INPS Gestione ex Inpdap.

 Per quanto attiene alle prestazioni creditizie, la citata determinazione stabilisce la possibilità, a decorrere dal 3 dicembre 2012, di poter presentare telematicamente all'INPS Gestione ex Inpdap le domande

- di piccolo prestito e di prestito pluriennale agli iscritti in attività di servizio;
- di prestito pluriennale ai pensionati iscritti;
- di anticipata estinzione dei prestiti agli iscritti (in attività di servizio e pensionati).

Si riportano, di seguito, maggiori informazioni di dettaglio in merito alle singole domande telematiche di cui sopra:

Domanda web di **piccolo prestito agli iscritti:** l'iscritto richiede il piccolo prestito per il tramite dell'amministrazione di appartenenza, che compilerà il modulo *on line* presente sull'Area Riservata del sito *internet* INPS.

Per esigenze di sicurezza, conclusa l'operazione, il richiedente dovrà accedere al sito INPS con il PIN dispositivo e "*approvare*" la domanda.

Solo dopo questa operazione la sede INPS Gestione ex Inpdap competente sarà in grado di lavorare la pratica.

L'iscritto ha la possibilità, dall'Area Riservata del sito *internet* INPS, di simulare un piccolo prestito calcolando l'importo massimo erogabile e la rata mensile e di visualizzare le domande presentate.

Domanda web di **prestito pluriennale agli iscritti:** l'iscritto richiede il prestito pluriennale per il tramite dell'amministrazione di appartenenza, che compilerà il modulo *on line* presente sull'Area Riservata del sito *internet* INPS.

Per esigenze di sicurezza, conclusa l'operazione, il richiedente dovrà accedere al sito INPS con il PIN dispositivo e "*approvare*" la domanda.

Solo dopo questa operazione la sede INPS Gestione ex Inpdap competente sarà in grado di lavorare la pratica.

L'iscritto ha la possibilità, dal sito internet INPS, di simulare un prestito pluriennale calcolando l'importo massimo erogabile e la rata mensile e di visualizzare le domande presentate.

Domanda web di **estinzione anticipata** del prestito**:** il servizio consente agli iscritti ed ai pensionati, titolari di prestiti in ammortamento, di richiedere l'estinzione anticipata via web.

Il titolare, una volta inoltrata la richiesta, deve attendere la risposta da parte della Sede INPS Gestione ex Inpdap competente che si concretizza con la disponibilità della stampa della proposta di estinzione recante la stringa di pagamento.

L'avvenuta estinzione, registrata dopo il pagamento, verrà sempre notificata sul sito *internet* INPS.

Domanda web di **prestito pluriennale ai pensionati:** il pensionato richiede il prestito pluriennale accedendo all'Area Riservata del sito *internet* INPS con il PIN dispositivo e compilando la domanda. Il pensionato ha la possibilità, dal sito INPS, di simulare un prestito pluriennale calcolando l'importo massimo erogabile e la rata mensile e di visualizzare le domande presentate.

Per poter accedere all'Area riservata gli iscritti (in attività di servizio e pensionati) devono essere muniti di PIN "*dispositivo*".

## *Accreditamento degli enti*

Per accedere alla compilazione della domanda le Amministrazioni di appartenenza degli iscritti devono preventivamente produrre una domanda di accreditamento, redatta su apposito modello scaricabile dal sito *internet* dell'INPS, da inoltrare via PEC o via fax all'Ufficio Provinciale/Territoriale INPS Gestione ex Inpdap di competenza, indicando, oltre ai dati identificativi dell'Ente, le generalità, l'indirizzo di posta elettronica e il codice fiscale dell'utente.

Tra le informazioni indispensabili per la generazione delle utenze è ricompreso l'indirizzo di posta elettronica dell'operatore, che deve essere univocamente definito (non sono ammessi operatori diversi la cui utenza è associata allo stesso indirizzo *e*-*mail*).

L'INPS Gestione ex Inpdap fornirà all'indirizzo di posta elettronica indicato una *password* che andrà cambiata e personalizzata dall'utente alla prima connessione con il sistema.

Allo scopo di facilitare gli Enti nell'avvio delle operazioni con il nuovo sistema, le utenze già abilitate per la riscossione dei prestiti con il ruolo di *Amministratore*, che risultano attive nell'ultimo trimestre, sono state estese al servizio di compilazione e invio della domanda e rimarranno attive, salva diversa comunicazione da parte dell'Ente.

L'accesso al sistema avviene attraverso le modalità *standard* previste dall'Istituto atte a garantire l'identificazione ed il controllo degli enti nel rispetto dei livelli richiesti di riservatezza e sicurezza.

Tali *standard* richiedono l'identificazione attraverso credenziali di accesso assegnate al singolo operatore e costituite dal suo codice fiscale (che deve essere presente nella banca dati anagrafica ex Inpdap e, pertanto, opportunamente certificato) e da una *password*.

In tal modo è garantita l'identificazione certa dell'utente che opera con il sistema e dell'Ente per cui l'operatore agisce.

## *Supporto e help desk*

Gli Enti potranno indirizzare eventuali quesiti riguardanti il nuovo sistema alla seguente casella di posta elettronica: [hdserviziapplicativi@inpdap.gov.it.](mailto:hdserviziapplicativi@inpdap.gov.it)

**Si precisa che le regole per la concessione delle prestazioni restano invariate**: il regolamento per l'erogazione dei prestiti (piccoli prestiti e prestiti pluriennali) agli iscritti alla *Gestione unitaria delle prestazioni creditizie e sociali* cui far riferimento resta quello approvato con determinazione presidenziale n. 363 del 23 settembre 2011, in vigore a decorrere dal 1° ottobre 2011.

Nel caso in cui, in ossequio alle previsioni regolamentari vigenti, occorra allegare documentazione di supporto alla domanda, la documentazione stessa dovrà pervenire in copia digitalizzata per il tramite dell'amministrazione di appartenenza e nella domanda il richiedente dovrà rendere dichiarazione sostitutiva dell'atto di notorietà sulla conformità all'originale, nella quale precisare che quanto ivi attestato non è stato revocato, sospeso o modificato.

**Si precisa che dal 3 dicembre 2012 vige il cd.** *periodo transitorio***: le suddette domande, cioè potranno essere presentate telematicamente ma anche con le consuete modalità cartacee. A decorrere dal 3 aprile 2013, viceversa, la presentazione telematica diverrà esclusiva.** 

Si ricorda che le domande devono essere presentate al competente Ufficio Provinciale/Territoriale INPS Gestione ex Inpdap

- per il tramite dell'Amministrazione di appartenenza se il richiedente è un iscritto in servizio,
- direttamente se il richiedente è un iscritto pensionato.

Per chiarezza, si precisa che le domande di piccolo prestito da parte di alcune categorie di iscritti (pensionati, carabinieri, personale gestito dal Service Personale Tesoro-SPT) sono escluse dalla procedura sopra descritta, in quanto le stesse pervengono mediante canali informatici di cooperazione applicativa.

Qualora Codesta Amministrazione fosse interessata ad approfondire progetti di cooperazione applicativa può inviare una richiesta di contatto all'INPS Gestione ex Inpdap DCSI Ufficio IV al seguente indirizzo: [DCSistemiInformativiUff4@inpdap.gov.it](mailto:DCSistemiInformativiUff4@inpdap.gov.it) .

Distinti saluti.

Il Direttore Dr.ssa Laura Benente (F.to Laura Benente)